# GESTION COMPTABLE

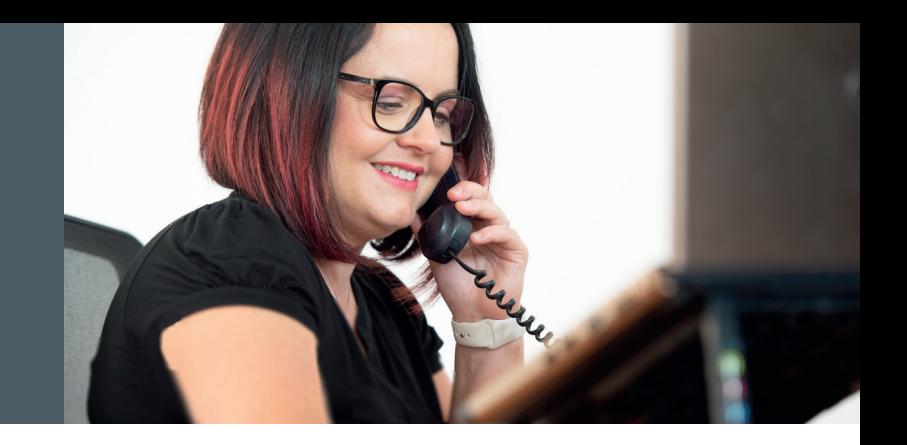

La maîtrise de vos performances financières.

Importez, saisissez ou transférez en un temps record vos écritures grâce aux guides. Lettrez & rapprochez en toute simplicité. Anticipez les encaissements & décaissements. Optimisez vos échéanciers, pilotez vos activités par l'analytique multidimensionnel. Comparez le réalisé au budgété, faites votre reporting et anticipez vos clôtures grâce aux états personnalisés.

Quand gérer son entreprise devient plaisir au quotidien..

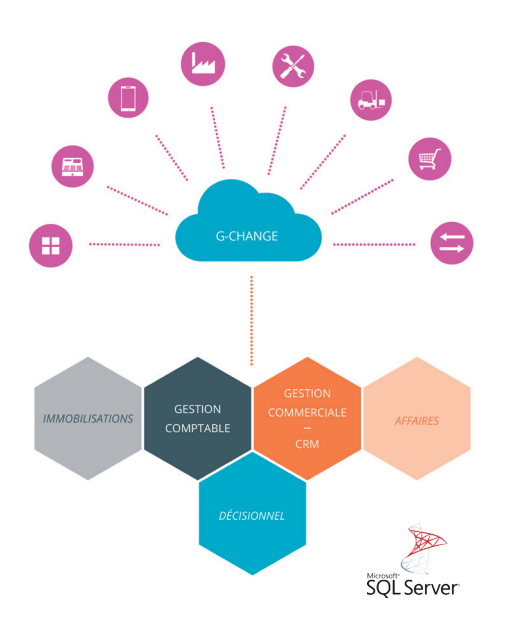

# **PUISSANCE**

Gestimum Gestion Comptable, votre comptabilité générale, analytique, auxiliaire et budgétaire conçue pour un nombre illimité d'utilisateurs, de sociétés, de devises, d'axes et plans analytiques ...

Rapprochements, lettrages, encaissements, décaissements, abonnements, échéanciers & relances automatisées, budget, reporting, états personnalisés, clôture, bilan, compte de résultat & SIG, bénéficiez d'une puissance fonctionnelle inédite !

# **INTUITIVITÉ**

En quelques clics, le centralisateur affiche les journaux et l'état d'avancement de chaque période de l'exercice en cours. Rapprochez vos écritures en toute simplicité.

Une interface fluide et intuitive pour une prise en main express, des menus contextuels partout accessibles par clic-droit, laissez vous surprendre par la convivialité inégalée de Gestimum Gestion Comptable.

# personnalisation

Avec Gestimum Gestion Comptable, travaillez dans l'environnement qui vous ressemble et soyez au top de la productivité ! Ajoutez vos champs personnalisés : donnée, liste, case à cocher, ... Choisissez votre mode de saisie : standard, guidée, au kilomètre ou via des écritures automatiques, travaillez en mode réel ou simulé. Définissez les droits, paramétrez les barres et menus, créez vos filtres par utilisateurs ou par groupes, personnalisez vos états comptables, ...

# OUVERTURE

L'accès direct aux enregistrements de la base de données ouverte Microsoft® SQL Server pérennise la propriété de vos informations. Vous accédez simplement à l'ensemble de vos données pour les travailler ou les échanger avec tout module de votre système d'information, votre GPAO ou toute suite logicielle métier. Importez et exportez dans les formats majeurs du marché et fluidifiez votre communication avec vos clients, partenaires, fournisseurs, ...

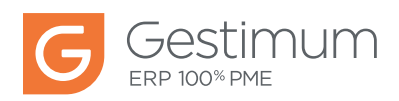

#### GÉNÉRALITÉS

- Fonctionnalités accessibles par raccourcis clavier.
- 99 exercices consécutifs possibles.
- Cadrage des comptes paramétrable jusqu'à 15 caractères.
- Paramétrage des comptes généraux, auxiliaires, de regroupement et de reporting.

#### **ÉCRITURES**

- Modes de saisie : standard, guidée, au kilomètre.
- Écritures de simulation.
- Libellés automatiques.
- Écritures d'abonnement : périodicité, devise, nombre d'occurrences, suspension et reprise de l'abonnement.
- Lettrage, répartition analytique, gestion des échéances possibles en cours de saisie.
- Validation automatique possible des écritures après saisie.
- Création de guides de saisie : compte, libellé, sens des comptes (débit ou crédit), formule de calcul ou montant à saisir ou vide, gestion des quantités, classement des lignes du guide.
- TVA sur les encaissements ou sur les débits.
- Clic droit, extourner, contrepasser, copier, déplacer.

#### COMPTES

- Paramétrage des comptes : devise unique ou multiple, avec ou sans gestion des échéances, paramétrage pour le rattachement de la TVA, lettrable, rapprochable, type de report, comptes en sommeil.
- Affectation à un compte de reporting.
- Définition des options de saisie : gestion de l'analytique, gestion des quantités, sens par défaut du compte (débit ou crédit), gestion des échéances.
- Informations comptes client et fournisseur : code, raison sociale, coordonnées, mode de règlement, seuil de relance, coordonnées bancaires.
- Paramétrage des répartitions analytiques.
- Visualisation des cumuls sur l'exercice courant, l'exercice supérieur, les exercices clos.
- Accès à l'extrait de compte avec possibilité d'exclure les comptes non mouvementés.

#### **TRAITEMENTS**

- Relances.
- Recherche d'écritures multi-critères ou filtres.
- Extrait de compte : standard, simplifié, par échéance, analytique.
- Solde exercice courant, supérieur ou clôturé.

Obstitution destion comptable - permissiation - destinum

- Consultation en devise.
- Régénération des totaux.
- Différents tris disponibles.

## **JOURNAUX**

- Devise unique ou multiple.
- Utilisateur unique ou multiple.
- Gestion de comptes exclusifs ou interdits.
- Définition de la numérotation : manuelle, continue, périodique.
- Paramétrage du libellé de l'écriture.
- Possibilité de choisir avec ou sans gestion des échéances.
- Lettrage automatique.
- Validation automatique.
- Contrepartie pour les journaux de trésorerie.
- Création d'appels de comptes.
- Rattachement de guide de saisie au journal.

## **ENCAISSEMENT & PAIEMENTS**

- État des échéances à payer et à recevoir.
- Réception des règlements.
- Préparation des paiements.
- Remise en banque, à l'escompte et à l'encaissement.
- Émission des paiements.
- Historique des paiements et règlements.
- Transferts bancaires aux normes SEPA et ETEBAC.
- Écarts de règlement et règlements partiels.
- Report d'échéances.
- Relances avec historisation.
- Traitements identiques depuis la Gestion Comptable ou la Gestion Commerciale, opérations en cours visibles indifféremment dans l'une ou l'autre.

#### LETTRAGE -

- Manuel (multi-sélections, accès à la saisie standard, au lettrage automatique et au délettrage).
- Automatique.
- Délettrage automatique.
- Contrôle du lettrage.
- Accessible à partir de l'extrait de compte.
- Possibilité de solder automatiquement les échéances par le lettrage manuel.
- Gestion des écarts lors du lettrage manuel : de règlement, de change, de conversion.

 $\sim$ 

# devises ---------------------------------------------------------------------------------------

- Nombre illimité de devises.
- Actualisation automatique des cours.
- Historisation des cours.

## DÉCLARATION DE TVA -

• Préparation des déclarations.

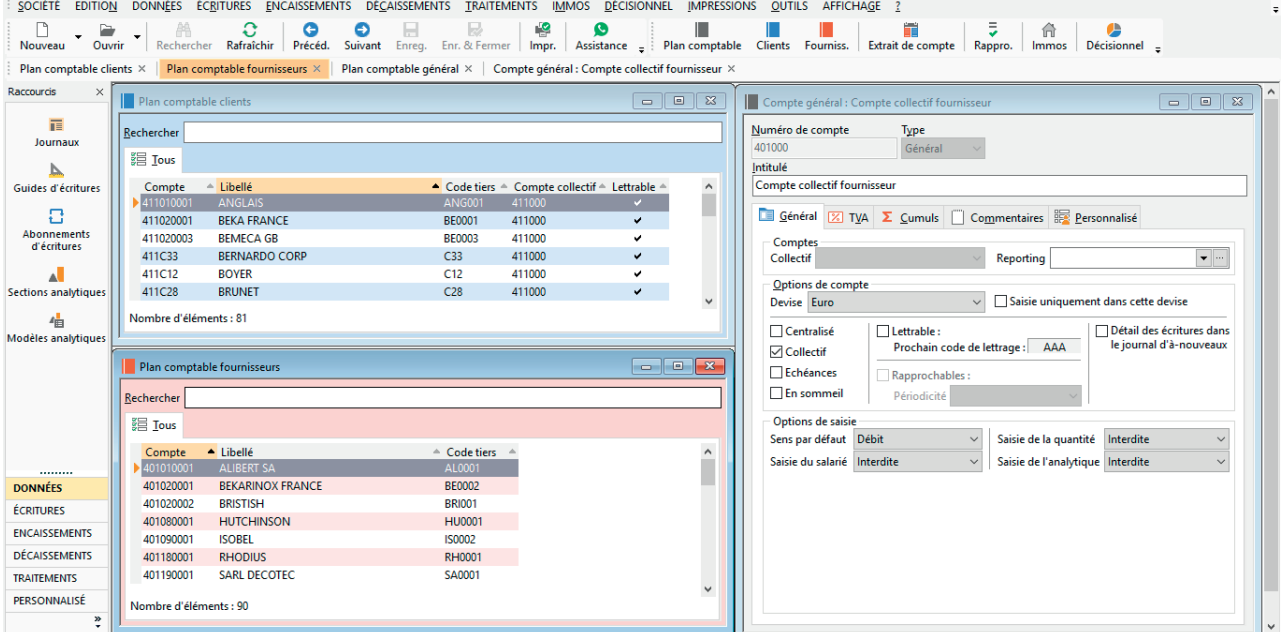

#### RAPPROCHEMENT BANCAIRE

- Manuel basé sur le solde comptable ou automatique (voir modules).
- Liste des rapprochements (en cours et validés).
- Rapprochement spécifique des écritures de report à nouveau.
- Affichage dans le sens de la banque ou dans le sens comptable.
- Touches de raccourci : tout sélectionner ou désélectionner.
- Accès direct à la saisie standard.
- Affichage des écarts avec le solde comptable et avec le solde du relevé bancaire.
- Impression des rapports par relevé ou par période.

# GESTION DE L'ANALYTIQUE -

- Création de plans analytiques.
- Création des modèles de ventilation analytique multi-plans.
- Affectation automatique d'un modèle par le compte général.
- Centres de coûts.
- Sections générales.
- Sections de regroupement.
- Éditions de journaux, balances, extraits analytiques.

#### $RFPORTING$

- Définition d'un compte général / de regroupement.
- Affectation aux comptes du plan comptable général.

#### **IMPRESSIONS**

- Personnalisation des modèles : journaux, extraits de comptes, grand-livres, balances, échéanciers, balances âgées, centralisateur des journaux.
- Bilan et compte de résultat.
- Justificatifs de soldes.
- États analytiques : journaux, extraits de comptes, grands-livres, balances.
- Reporting : journaux, extraits de comptes, grands-livres, balances.
- Impression des échéanciers clients et fournisseurs, relances, règlements reçus, remises en banque, portefeuille des effets et documents annexes, émissions de paiements.

## CHAMPS PERSONNALISÉS AVANCÉS -

- Fonctionnalités concernées : journaux, écritures, plans comptables, immobilisations, guides, salariés.
- Champs de type date, texte simple ou illimité, case à cocher, numérique, monétaire, séparateur de champs, table, lien…
- Filtre SQL pour les champs de type table.
- Compteur et/ou formules de calcul de nombres, dates, textes par concaténation.
- Affichage en sous-onglet organisable par colonne ou ligne.

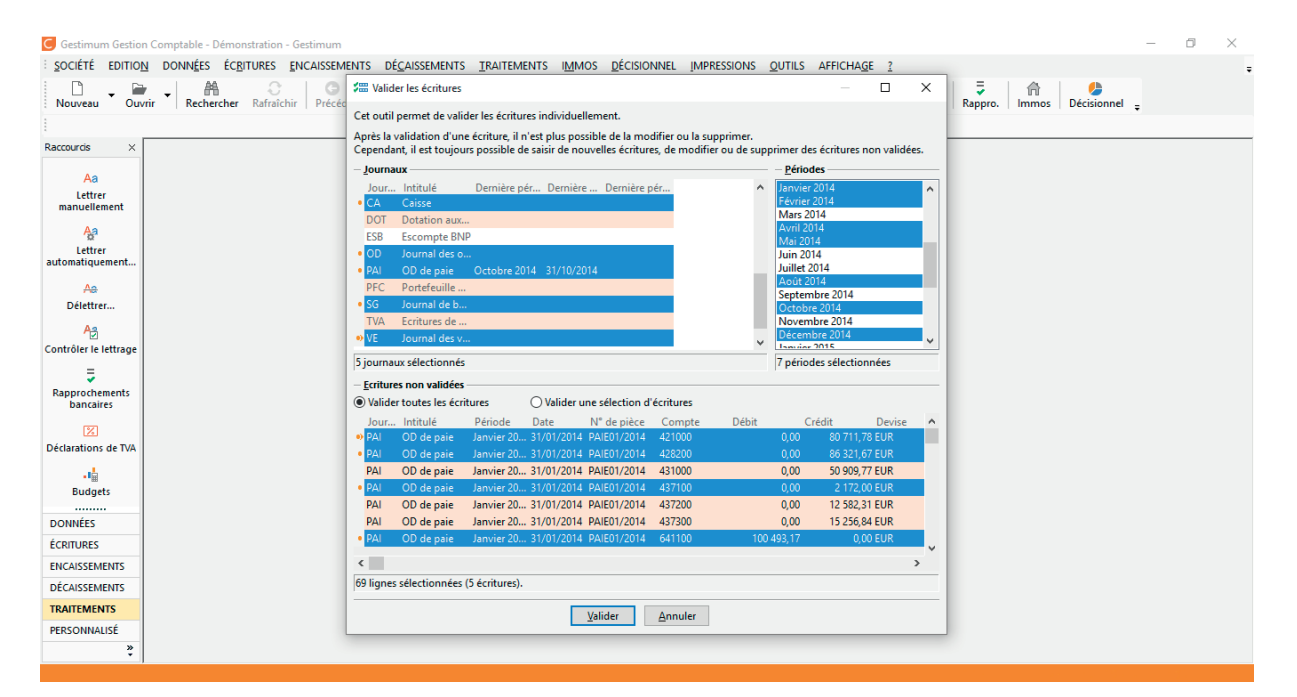

#### **CLÔTURE**

- Validation mensuelle des écritures ou des périodes.
- Clôture définitive de l'exercice, avec génération des écritures de report à nouveau.
- Paramétrage du mode de report à nouveau au niveau de chaque compte.
- Écritures d'extourne.

#### **BUDGET & SUIVI DES ENGAGEMENTS --**

## • Général et analytique.

- Comparaison mensuelle prévisions / réalisations.
- Liaison avec Gestimum Gestion Commerciale achat.
- Blocage / alerte sur dépassement.

## IMPORT & EXPORT

- Import d'écritures, avec les imputations analytiques et les échéances.
- Import de données compte de reporting, sections analytiques, abonnements, modes de règlements, devises, pays, salariés, villes. • Import des utilisateurs.
- Import des immobilisations et des lignes d'amortissement d'immobilisations.

# outils -----------------------------------------------------------------------------------------

- Écritures de simulation : confirmation ou suppression.
- Copie d'écritures de journal à journal.
- Suppression d'écritures.
- Réordonnancement des écritures.
- Ré-imputation de compte totale ou partielle.
- Modification du nom d'un compte.
- Remplacement d'une section analytique.
- Régénération des écritures de report à nouveau.
- Sauvegarde/Restauration.
- Fusionner ou scinder des pièces comptables en saisie.

#### $FT+ENCORE -$

- Saisie possible sur l'exercice courant et supérieur.
- Exercices jusqu'à 24 mois.
- Utilisateurs : accès selon les droits par utilisateur ou par groupe.
- Mise à jour des tables en cours de saisie.
- Duplication de fiches.
- Export des listes vers Microsoft® Excel.
- Création de filtres dans les listes : filtres par utilisateur, pour le groupe de l'utilisateur ou filtres généraux.
- Paramétrage de la barre d'outils et de la barre de menu.

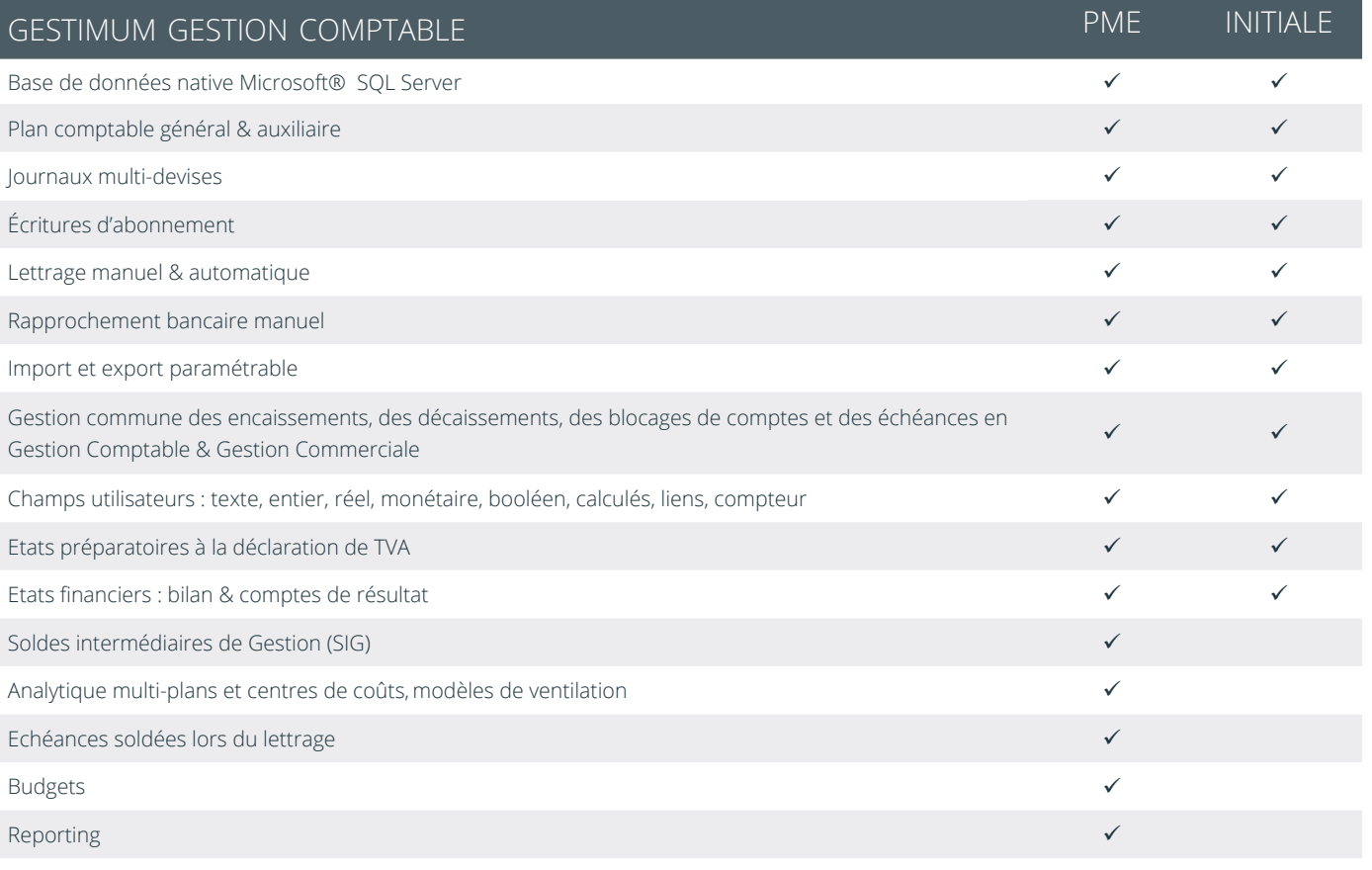

Modules optionnels

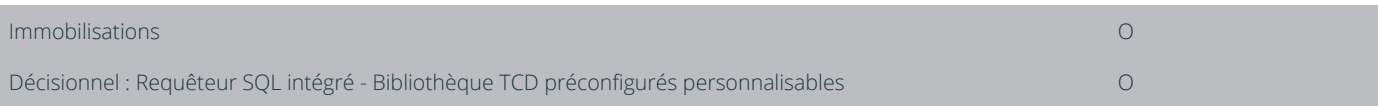

votre partenaire

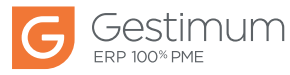